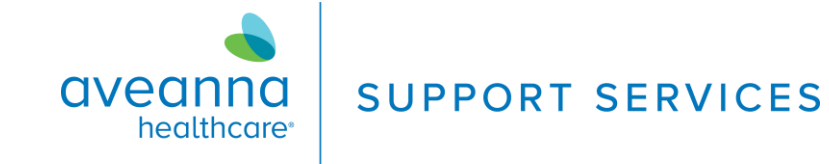

## **Ring Central Join Meeting QRG**

## Ring Central Meeting

Join a meeting on Ring Central without downloading the Ring Central App.

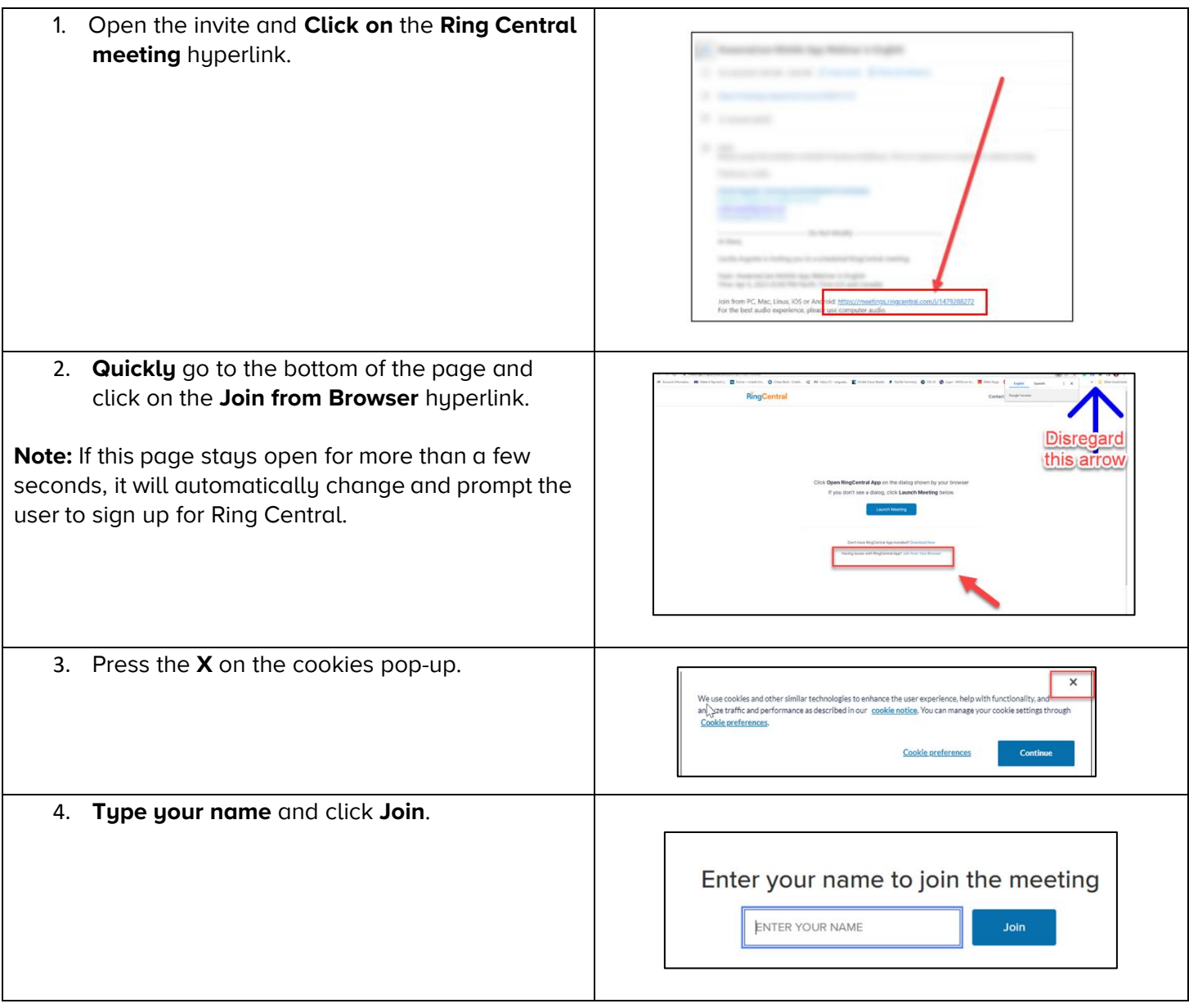